# ClearCase

## File | Settings | Version Control | ClearCase for Windows and Linux IntelliJ IDEA | Preferences | Version Control | ClearCase for OS X

Use this page to specify the version control settings to be applied to the directories of your project that are under ClearCase control.

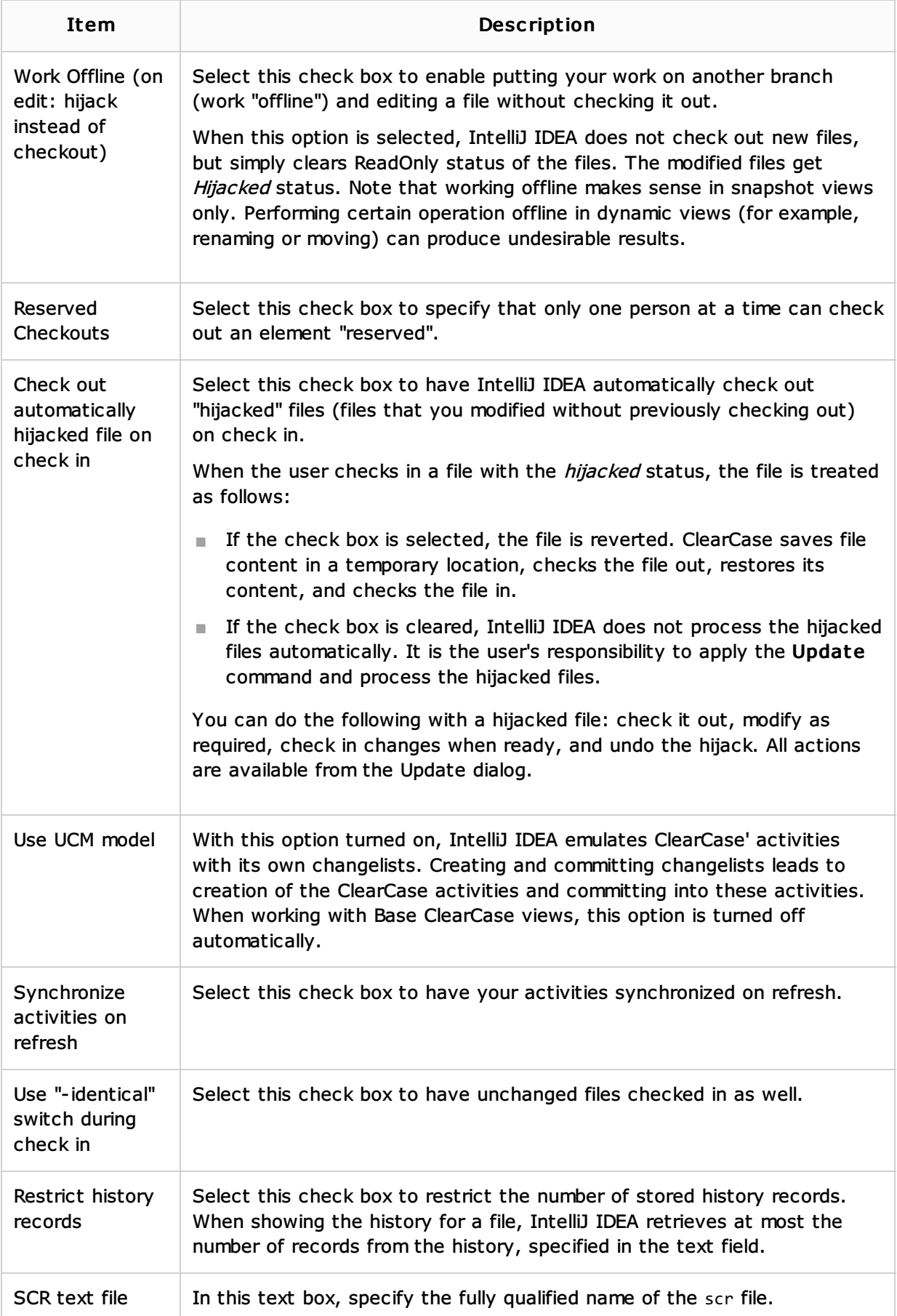

#### See Also

## Concepts:

Version Control with IntelliJ IDEA

#### Procedures:

**Using ClearCase Integration** 

### Reference:

**Version Control Reference** 

### Web Resources:

■ Developer Community &